# Local Version Control (sccs, rcs)

Steven J Zeil

February 21, 2013

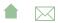

# Outline

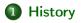

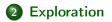

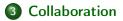

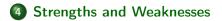

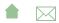

# Localized Version Control

The earliest version control systems in wide use were sccs and the open source rcs.

- We'll focus on rcs
- The "repository" of historical information is kept as a "special" subdirectory, named RCS
- Sharing of repositories is possible only via the operating system's underlying mechanism for sharing access to directories
  - permissions, linking

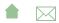

### **Basic rcs Operations**

- ci Check In a file from the working directory into the repository
- **co** Check Out a file from the repository into the working directory
- rcsdiff Compare two versions of a file.
- rcsmerge

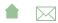

# Outline I

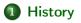

2 Exploration

**3** Collaboration

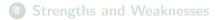

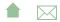

#### Local Version Control (sccs, rcs)

#### History

# History I

mkdir RCS

Creates an RCS repository for the files in the current directory (only)

- The repository is currently empty
- ci filename

Checks files in to the repository

- If the file is not in there yet, it is added
- If it is in there, then this becomes the new/current revision
- Each check in is assigned a new, ascending revision number

• Somewhat surprisingly, deletes the file from the current directory

• co -l filename

Checks out the most recent version of that file from the repository, storing it in the working directory.

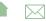

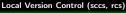

# History II

• Adding a - r v option allows check out of a specific revision number

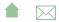

### **Revision Numbers**

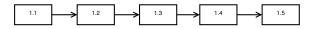

- Clearly there was an intent that revision numbers also serve as version numbers.
  - A special option allows you to force a change to the leading digit,

e.g., to move from version  $1.12\ \text{to}\ 2.0$ 

- Problem is that each file's revision number changes independently
  - So your intended release "version 2.1" might use revision 2.1, revision 2.5 of adt.cpp, revision 2.3 of main.cpp, etc.
- Versions can be checked out by date instead: "check out whatever version was current as of 12/13/2012"
  - Repeated over all files, would give a coherent view of the project status as of that date

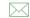

# Naming Revisions

• Revisions can be named:

ci -N "v1.2" -t "Public release 1.2" \*.h \*.cpp

- and later checked out by name instead of by exact revision number
- Note also the option to add explanatory text at the time of the checkout
  - Later version managers would make this "mandatory"

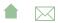

### Implementation

**rcs** is essentially a systematic way of creating and organizing patches.

• The repository always contains the current version of the file plus enough diffs/patches to move back to any prior revision.

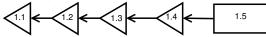

- The current version is always available immediately.
  - Diffs are used to go back in time

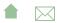

### Implementation

**rcs** is essentially a systematic way of creating and organizing patches.

• The repository always contains the current version of the file plus enough diffs/patches to move back to any prior revision.

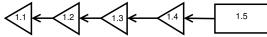

- The current version is always available immediately.
  - Diffs are used to go back in time
    - Originally considered an important point in supporting efficient access to the most commonly needed file.

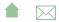

### Implementation

**rcs** is essentially a systematic way of creating and organizing patches.

• The repository always contains the current version of the file plus enough diffs/patches to move back to any prior revision.

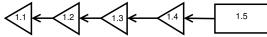

- The current version is always available immediately.
  - Diffs are used to go back in time
    - Originally considered an important point in supporting efficient access to the most commonly needed file.
    - Now, probably not so important

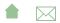

# Outline I

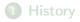

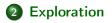

**3** Collaboration

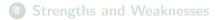

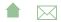

Exploration

# **Exploring Alternatives**

Suppose that we have worked through a few revisions and then get an idea that might not pay off. We can start a *branch* to explore our idea while others continue work on the main trunk.

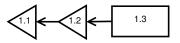

ci -r1.3.1 filename

Checks in our current version of *filename* as a new branch of development, numbered 1.3.1.1

- 1.3.1.1 is the trunk version from which we branched out
- 1.3.1.1 is the branch number
- 1.3.1.1 is the revision number within the branch

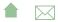

#### Exploration

# Working in a Branch

Subsequent check-ins of both the main trunk (1.3) and of our branch version will maintain separate revision numbers:

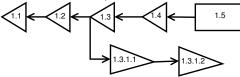

• Note that checking out the most recent version along a branch is not as efficient as checking out the most recent version on the trunk.

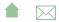

#### Exploration

## Merging a Branch

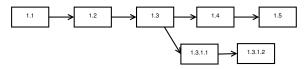

- If the idea in the branch does not pay off, the branch can simply be abandoned.
- You decide to adopt the changes in the branch, you can elect to *merge* it back into the trunk.
  - The rcsmerge command is used to conduct the merge,
    - Need to resolve any conflicts introduced by continued development along the trunk.
  - then the resulting combined file checked in with a trunk number

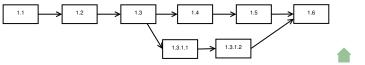

# **Multiple Merges**

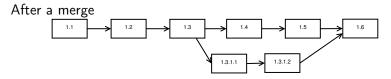

- We might opt to discontinue using the branch
- Or we might continue working long it, eventually generating more changes to be merged into the system

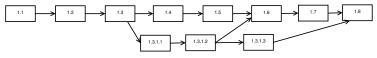

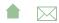

# **Combating Drift**

Over time, a long-running branch can get so far out of sync with changes being made to the trunk that the final merge becomes difficult or even impossible.

- An effective strategy for combating this is to periodically merge the trunk into the branch
  - the reverse of the "normal" merge direction

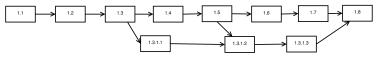

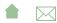

# Outline I

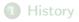

**2** Exploration

3 Collaboration

4 Strengths and Weaknesses

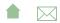

# Collaboration

rcs supports collaboration by *locking* files

Most checkouts like this

#### co filename

obtain a read-only copy of the file.

- \*nix permissions 400
- Can be used to compile system, but cannot be changed
  - $\bullet~$  (Of course, you can always  $\mathbf{chmod},~\mathbf{but}~\mathbf{that's}~\mathbf{cheating}.$

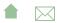

#### Collaboration

## Locks

• A checkout like this

### co –l filename

requests a *locked* version of the file.

- Request fails if a locked version already exists somewhere.
- If successful, programmer receives a copy with write permission.
- Lock persists until the programmer checks in changes or explicitly releases the lock (which deletes the file from their directory, forcing them to check out an unlocked, read-only version again).

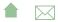

Local Version Control (sccs, rcs) Strengths and Weaknesses

# Outline I

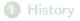

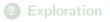

**3** Collaboration

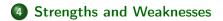

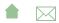

# Strengths and Weaknesses

- rcs addresses history, exploration, & collaboration concerns
- but has weaknesses in each area

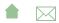

Local Version Control (sccs, rcs) Strengths and Weaknesses

# History

- rcs tracks files in a directory.
  - Each file is tracked separately.
- No support for deletion of file
  - Unless you *know* not to request a file, you will always get the last version before it was deleted.
- No support for creation of new files
  - If you request revisions associated with very old dates, you will get version 1.1 even if the file did not actually exist as of that date.
- No support for renaming files
  - Appears to be a deletion and a subsequent creation of a new, unrelated file
- Each directory is tracked separately
  - Poor support for multi-directory projects

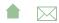

### **Exploration Issues**

• Branching and merging is often confusing.

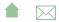

# **Collaboration Issues**

- Locks are frequently abused
  - e.g., people forget to release a lock, forcing team members to wait
  - People grab locks they don't really need.
- Cheating on locks is easy
  - People get in the habit of cheating to cope with lock abuse
  - And eventually start cheating with less and less provocation.

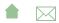